## **3D-Druck-Crashkurs für den Chemie-LK der Q1 an der Hochschule Ruhr-West**

24.06.2022 08:50

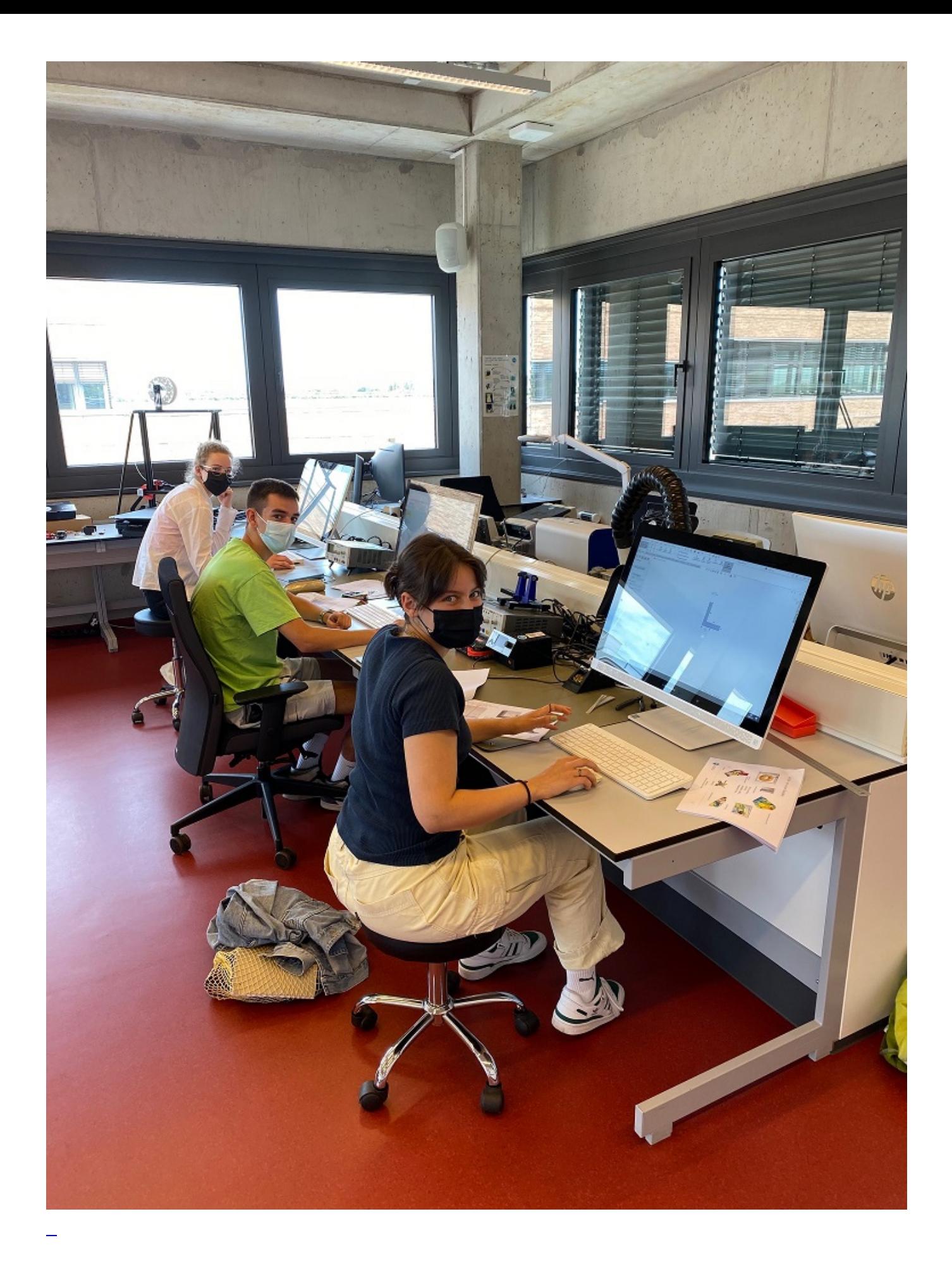

Nach unserer aufregenden Exkursion im Mai ins Zentrum für Brennstoffzellen-Technik (ZBT) und dem Kennenlernen Dr. Lutters, der uns einige eigens für Brennstoffzellen konzipierte und per 3D-Druck hergestellte Bauteile vorstellte, war unsere Neugier auf 3D-Druck geweckt.

Dank des Engagements unserer Lehrerin Frau Dr. Schulte und Frau Hockmann von der Hochschule Ruhr-West war es dann sieben Schülern unseres Chemie-Leistungskurses möglich, an einem zwei-tägigen Crashkurs im 3D-Druck teilzunehmen. Am Dienstag, dem 21.06., und Mittwoch, dem 22.06.2022, besuchten wir die HRW, wo wir im IoT-Labor jeweils von 9.00 Uhr bis 16.00 Uhr verschiedene Arbeitstechniken und Bedienungsweisen für CAD-Programme und den 3D-Druck erlernten.

CAD-Programme, also Software mit der dreidimensionale Objekte entworfen werden können, dienen im 3D-Druck als Skizze und Bauplan und sind deswegen von essentieller Bedeutung für einen erfolgreichen Druckvorgang – und der Dienstag stand ganz im Namen dieser Programme. Wir erhielten eine kurze Einführung in das CAD-Programm SolidWorks von Romas Auder, einem wissenschaftlichen Mitarbeiter der HRW, und konnten anschließend selbst Objekte konstruieren und dabei die verschieden Features der Software kennenlernen *– learning by doing* also! Das Konstruieren war mitunter etwas kniffelig und forderte uns nicht wenig räumliches Denkvermögen ab, doch durch die tatkräftige Unterstützung von Herrn Auder und seinen Kollegen hatten alle schnelle Erfolgserlebnisse.

Am Mittwoch waren wir fast schon Profis in der CAD-Konstruktion und es ging ans tatsächliche Drucken. Herr Auder erklärte uns, was es bezüglich der Materialien (Filamente), der Temperaturen, der Düsen und der Bedienung des Druckers generell zu bedenken gibt. Die Skizzen aus dem CAD-Programm wurden auf das Druck-Programm übertragen und nach ein wenig Formatierung (z.B. von Support/Stützmaterial) begann der Druckvorgang. Weil dieser allerdings länger dauerte als unser Aufenthalt geplant war, beendeten wir den Kurs am Nachmittag mit einer Führung durchs Institut für Maschinenbau an der HRW. Herr Auder zeigte uns zunächst einen wissenschaftlichen Arbeitsraum mit SLS- (Kunststoffpulver) und SLA-Druckern (Harz). Wir konnten sogar per Liveaufnahme den Druckvorgang im Inneren des abgeriegelten SLS-Drucker beobachten. Danach ging es zur Fahrzeugtechnik, wo Studierende an einem selbstentwickelten Rennwagen für die Formula Student tüftelten. Zuletzt besichtigten wir noch einen SLS-Drucker, welcher mit Stahlpulver arbeite, und einen "mega" 3D-Drucker, ein Roboterarm, der mittels verschiedener Aufsätze für verschiedene Anwendungen benutzt werden konnte und räumlich nicht begrenzt war – sehr beeindruckend!

Unser Plan ist nun, mit unserem frisch erworbenen Wissen eine 3D-Druck-AG an der Luisenschule ins Leben zu rufen, in der interessierte SchülerInnen die Möglichkeit bekommen, die Nutzung von CAD-Programmen zu erlernen und gemeinsam an Projekten zu arbeiten.

Martha Angenendt, Q1

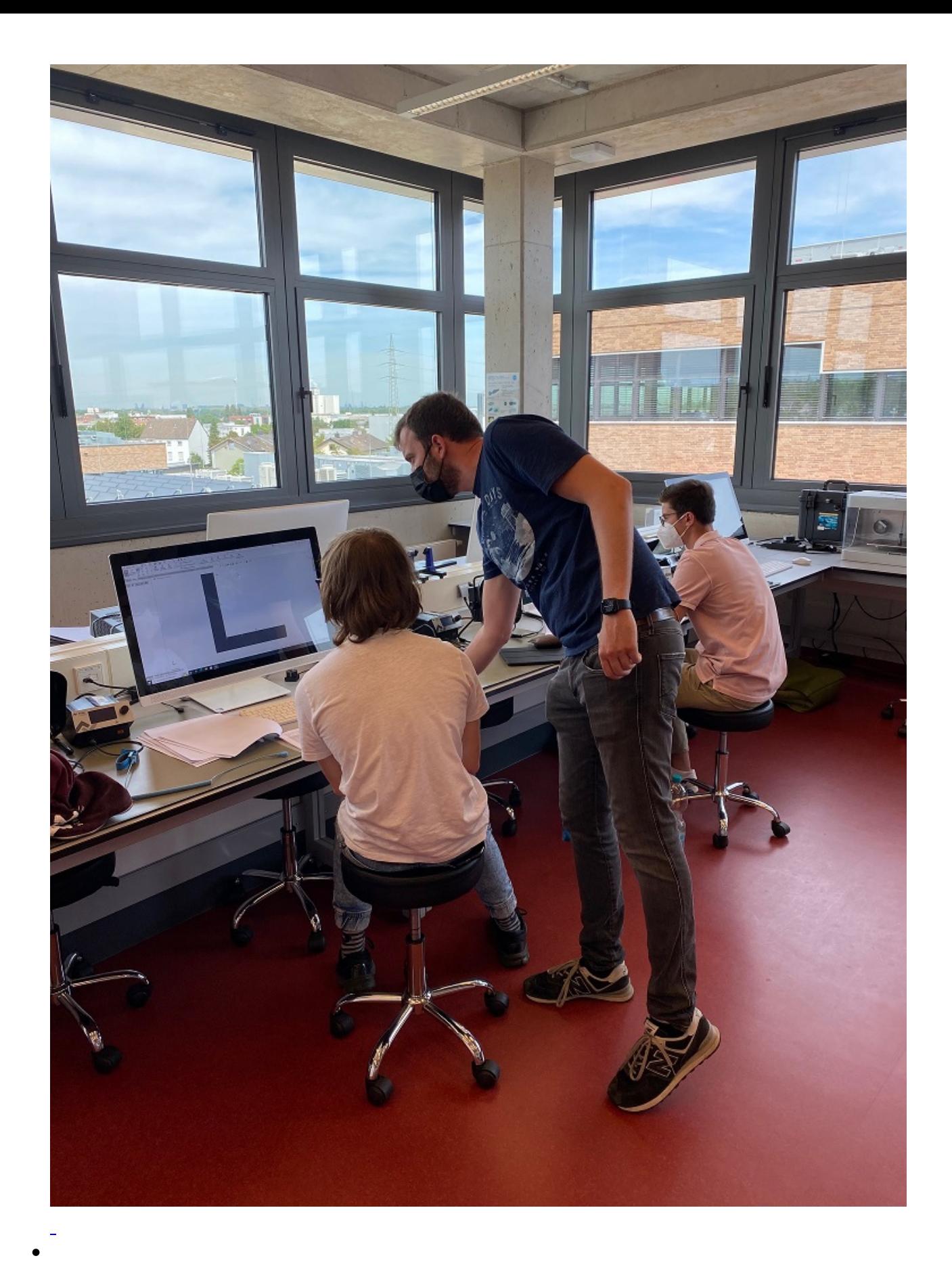

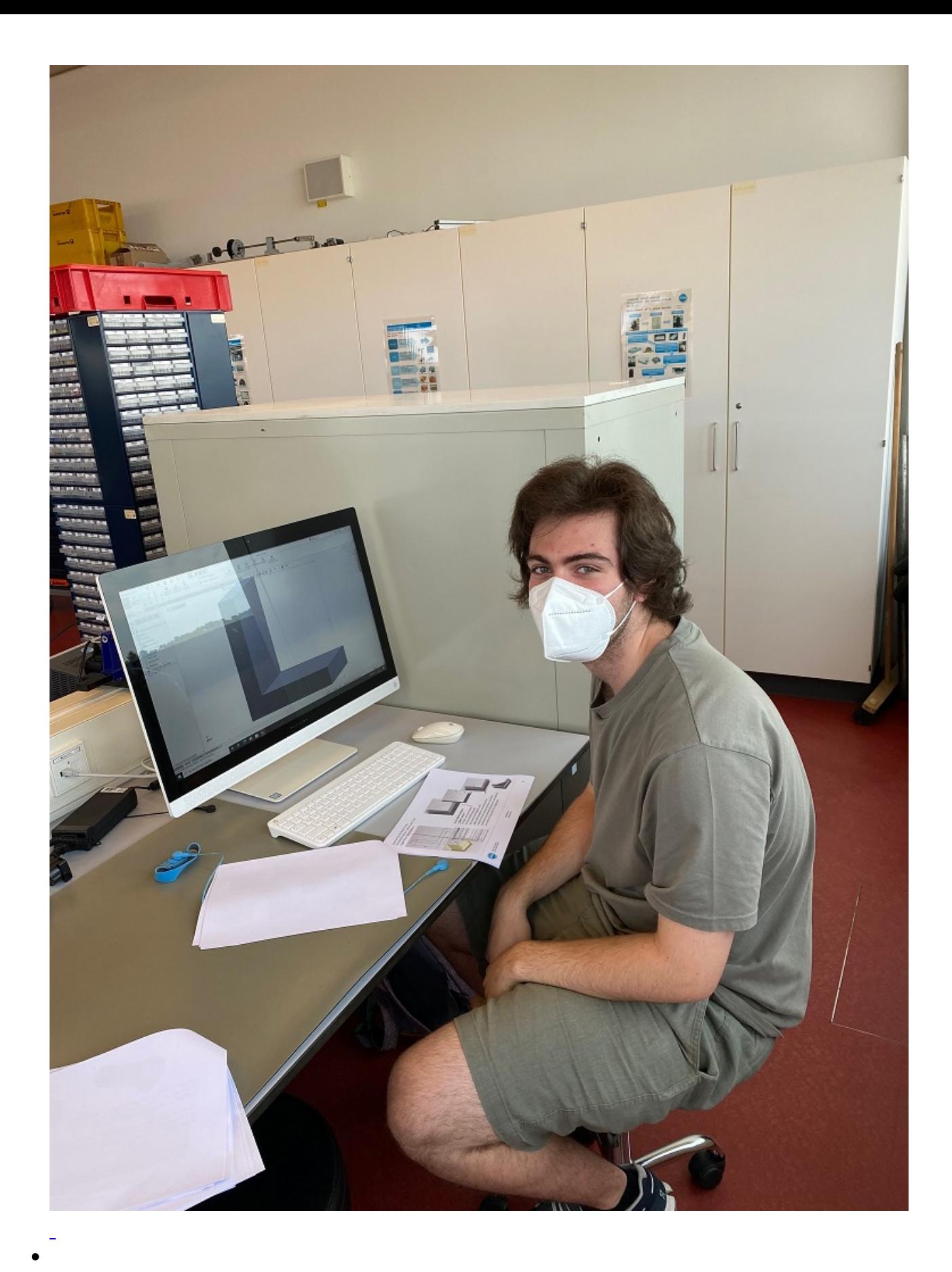

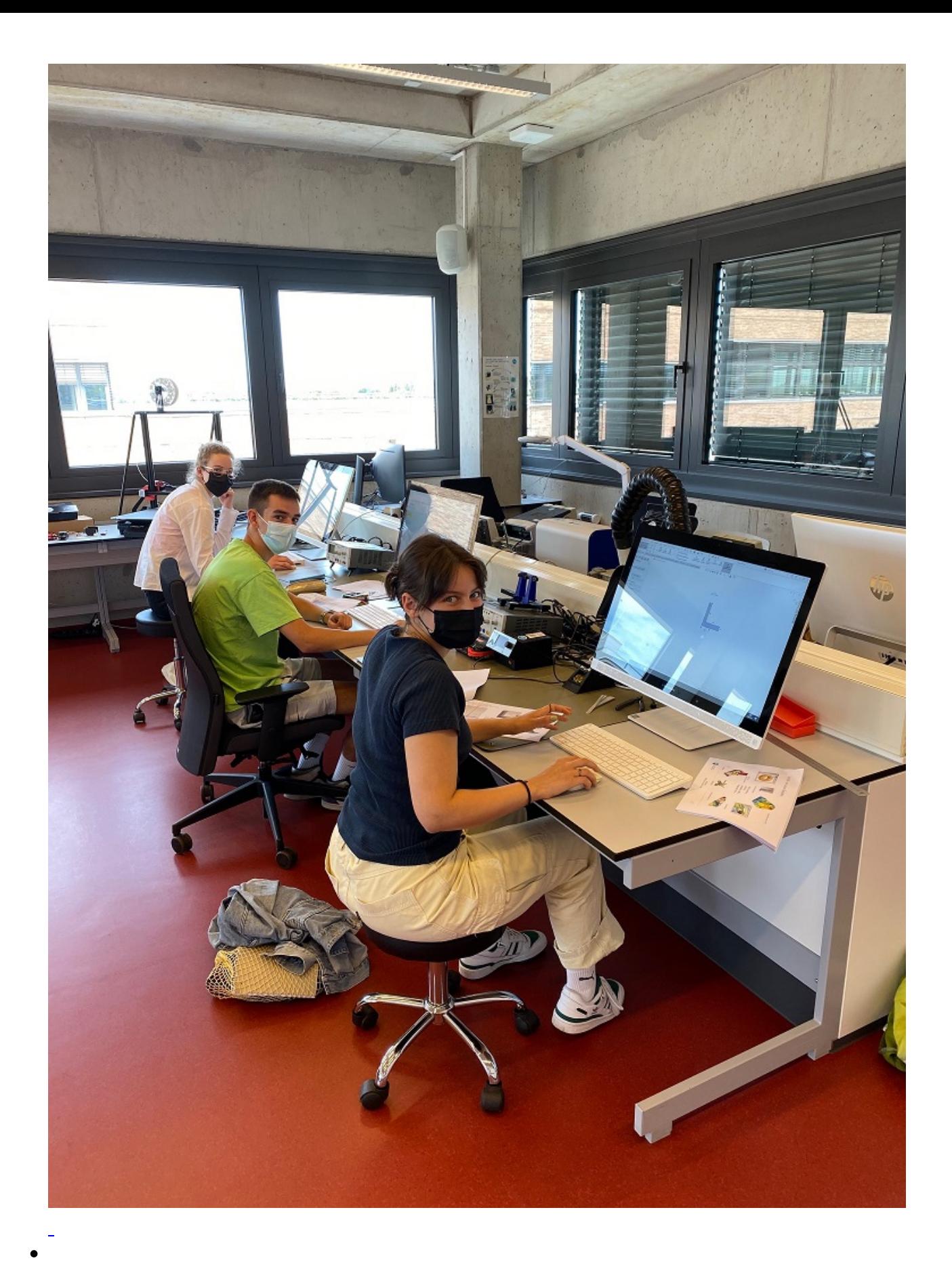

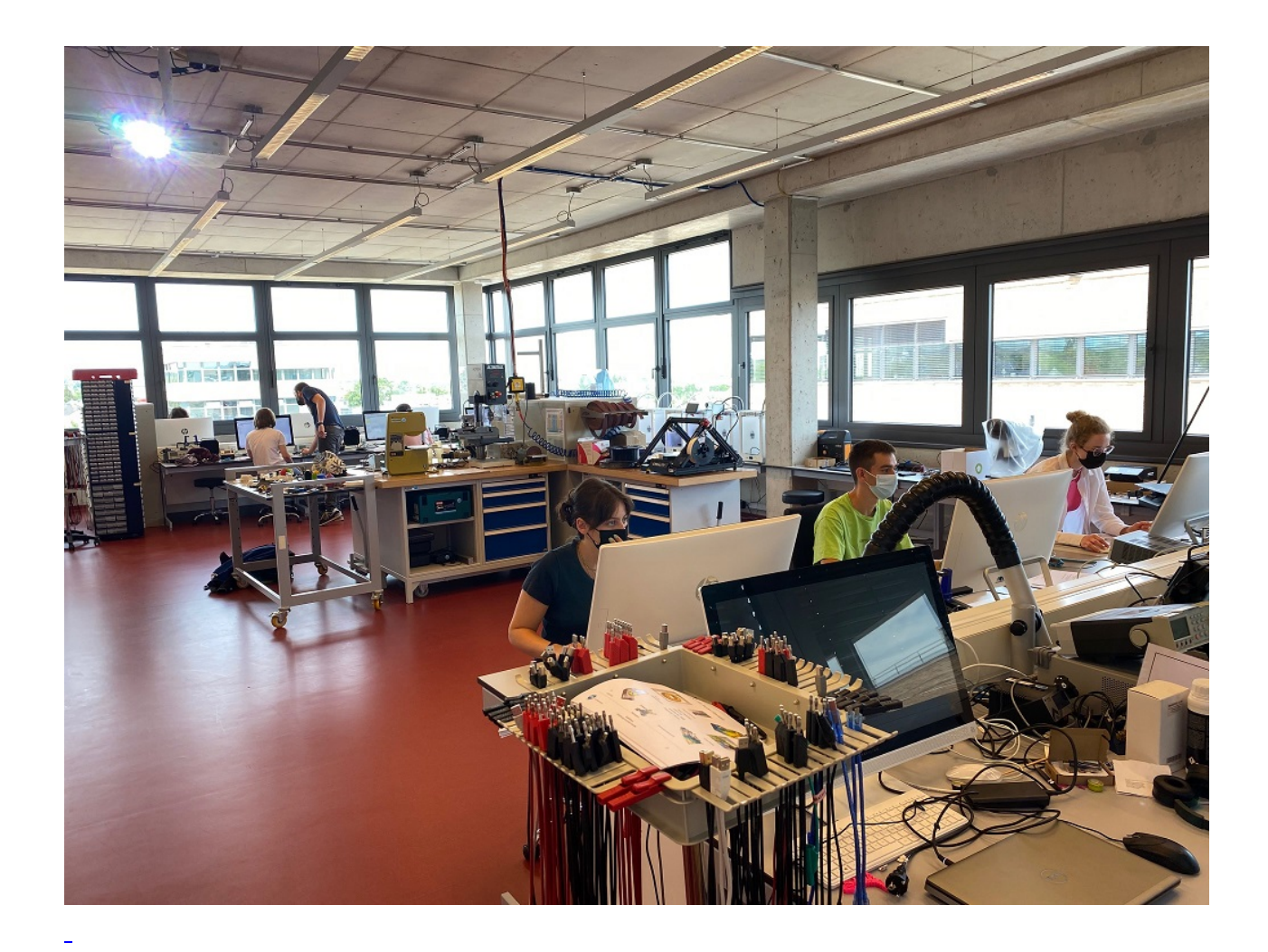